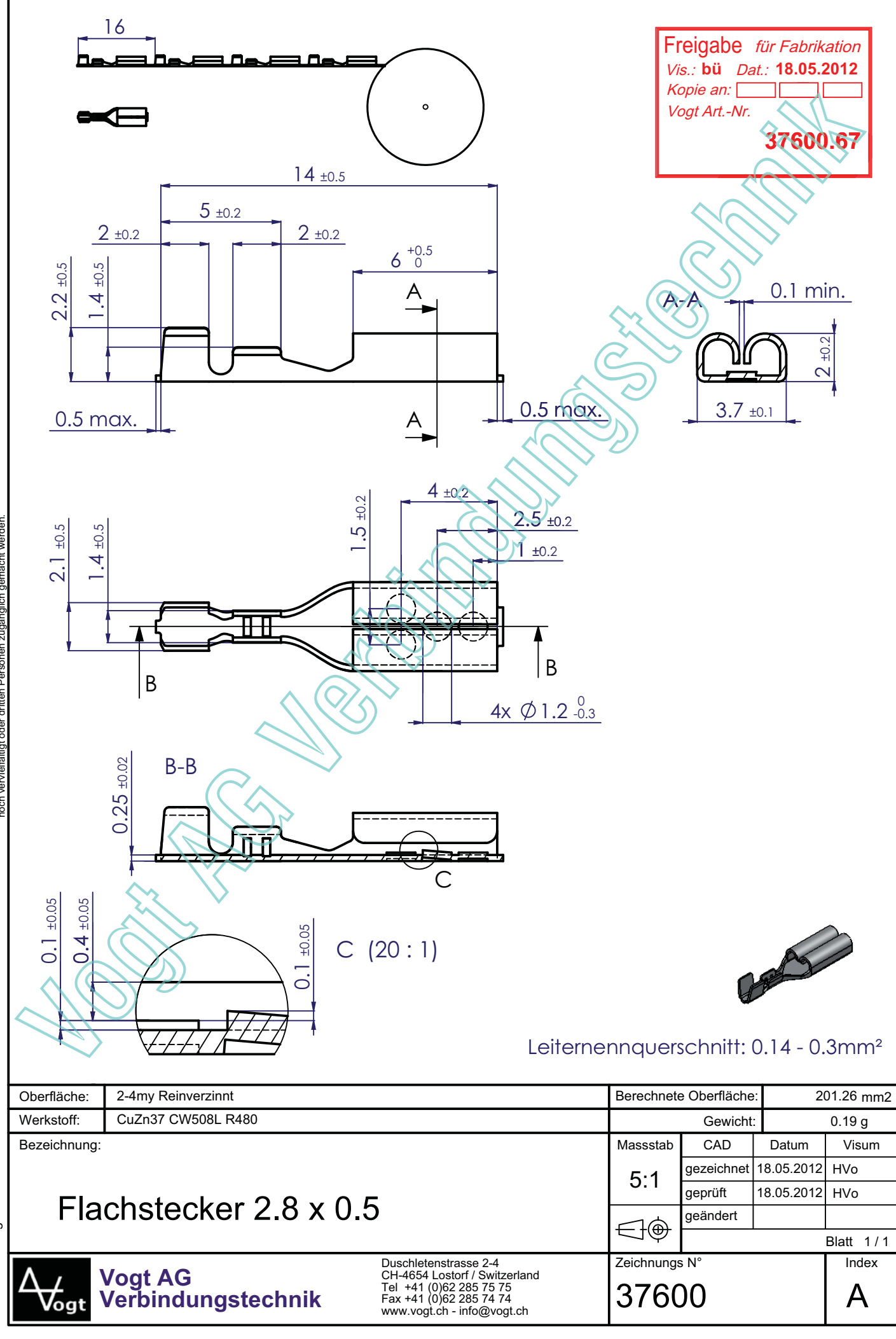

Diese Zeichnung ist urheberrechtlich geschützt. Sie ist unser Eigentum<br>und darf ohne unsere schriftliche Genehmigung weder nachgebildet,<br>noch vervielfältigt oder dritten Personen zugänglich gemacht werden.

Zul. Abweichungen untolerierter Masse nach DIN ISO 2768-m